Tout d'abord, double cliquez sur le fichier téléchargé :

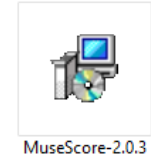

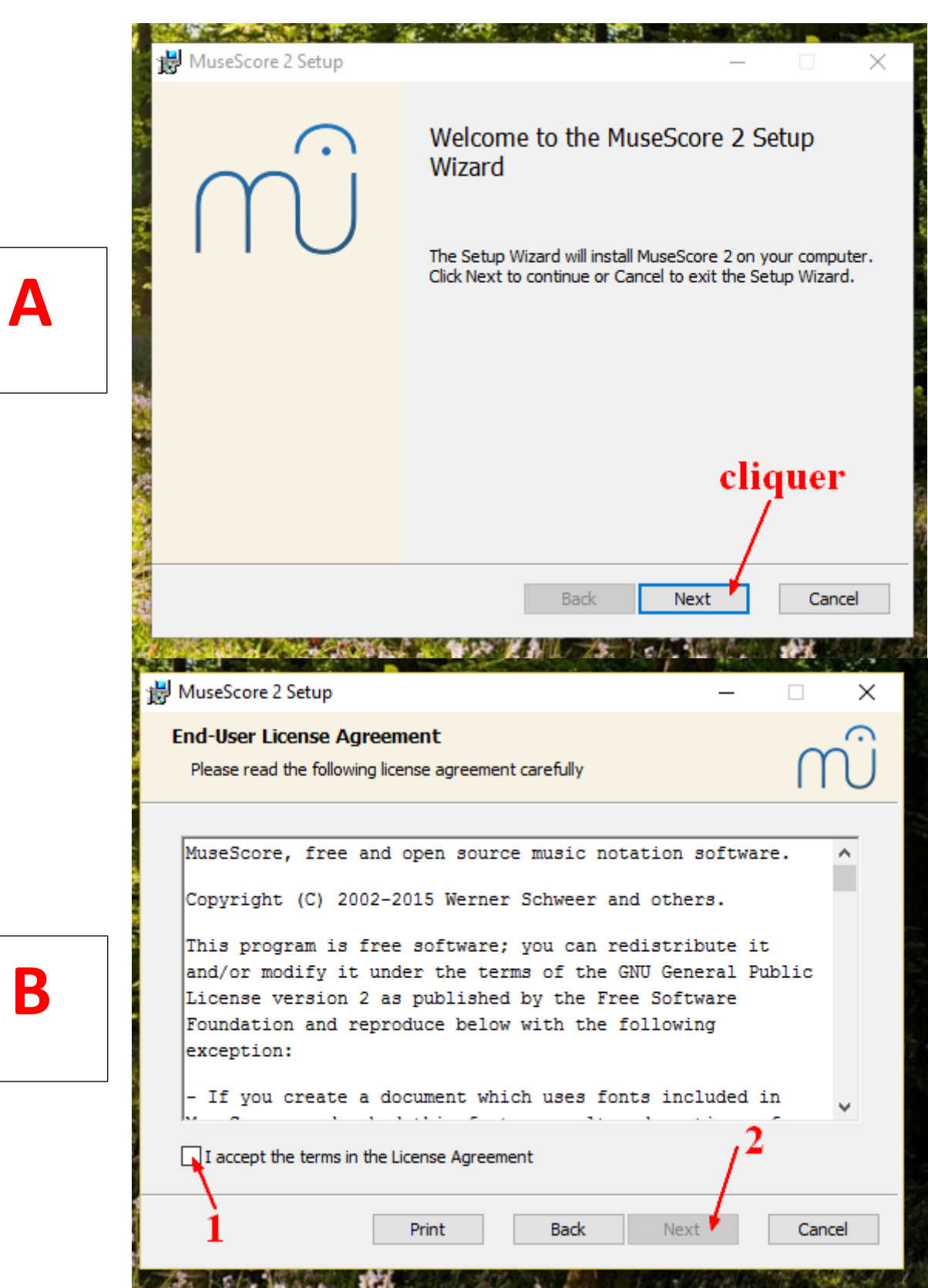

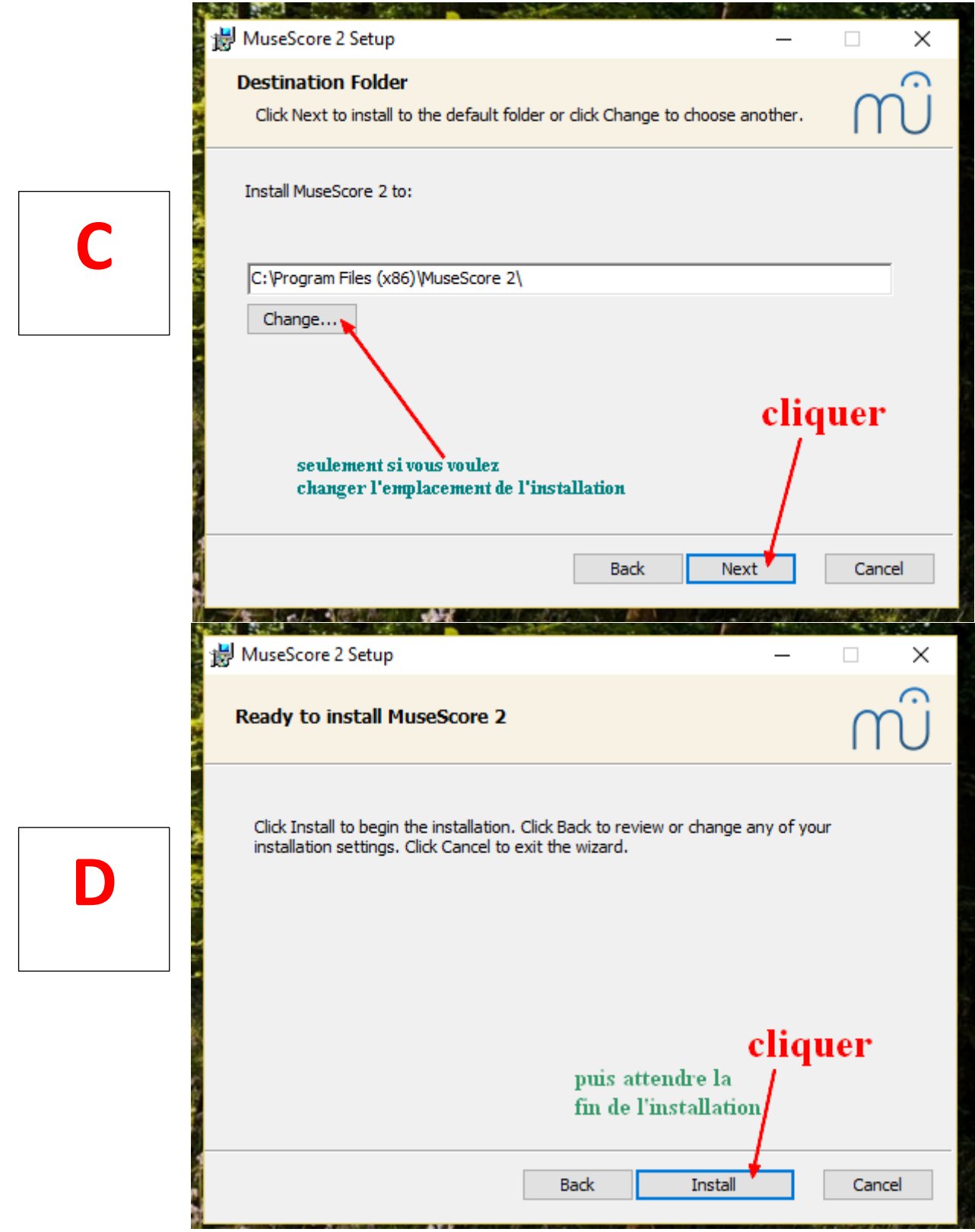

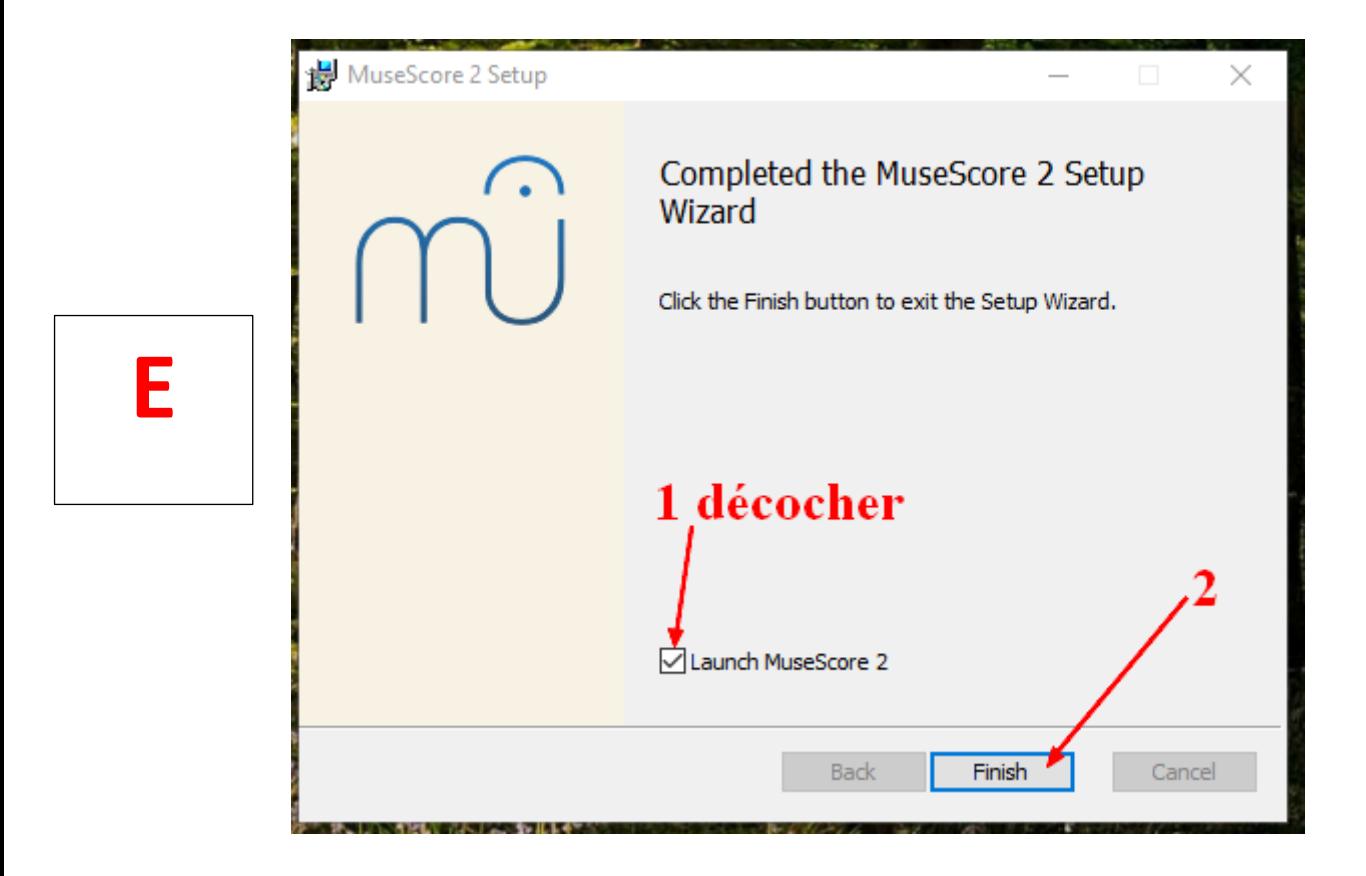